## **Prihlasovanie na povinne voliteľné predmety do zápisného listu v AIS**

**Termín: 05. 04. 2024 od 20:00 hod. – 10. 04. 2024 do 18:00 hod.**

- 1. Modul "Evidencia štúdia", časť "Administrácia štúdia", aplikácia "VSES017 Štúdium, **[zápisné listy, záverečné práce, štátne skúšky".](https://ais2.euba.sk/ais/portal/pages/portal_layout.jsp)**
	- Nastaviť sa v hornej časti okna na aktuálny študijný program, v dolnej časti na **zápisný list akademického roka 2024/2025.**

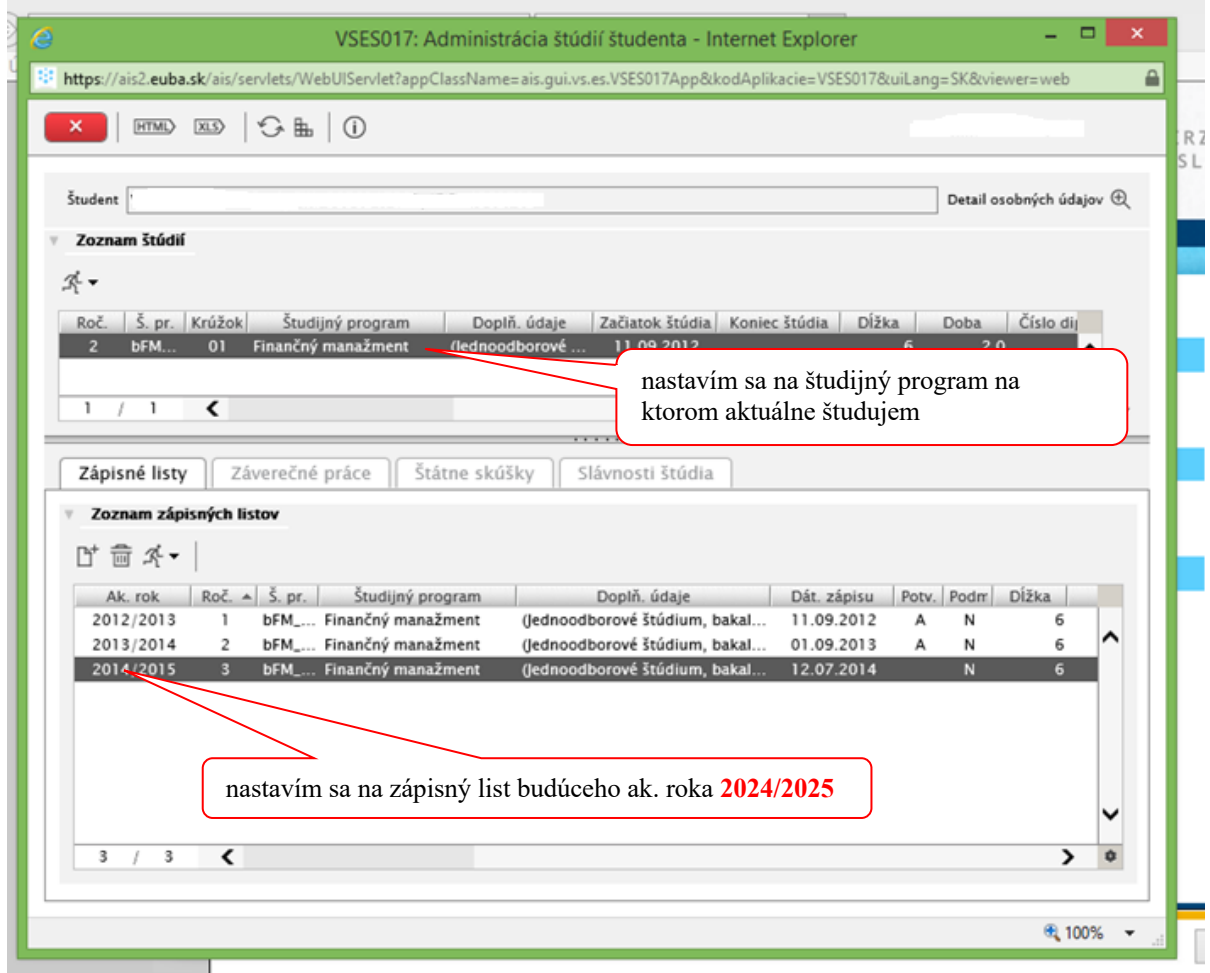

**2. Zápis predmetov do ZL :**

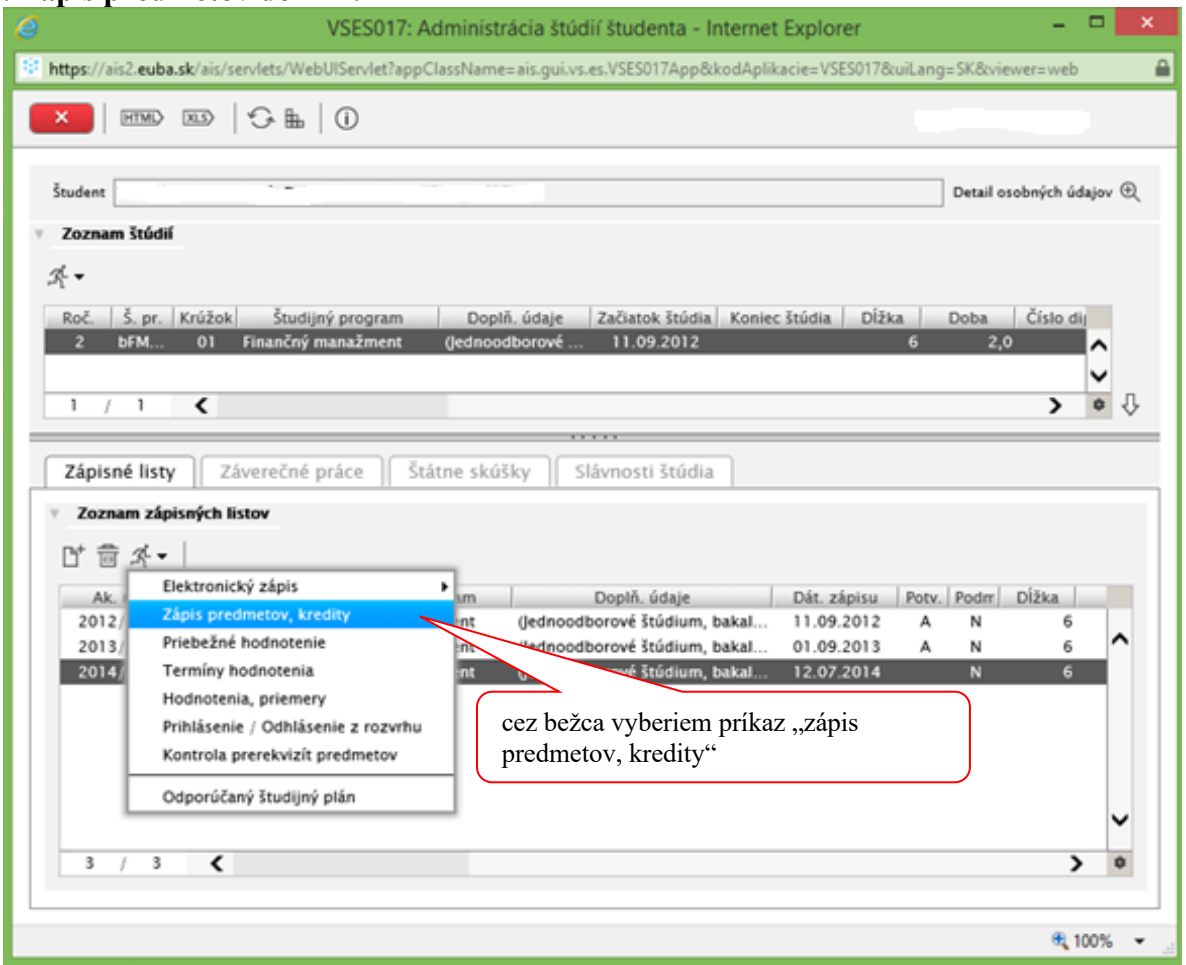

## **Pridám povinne voliteľné predmety do ZL:**

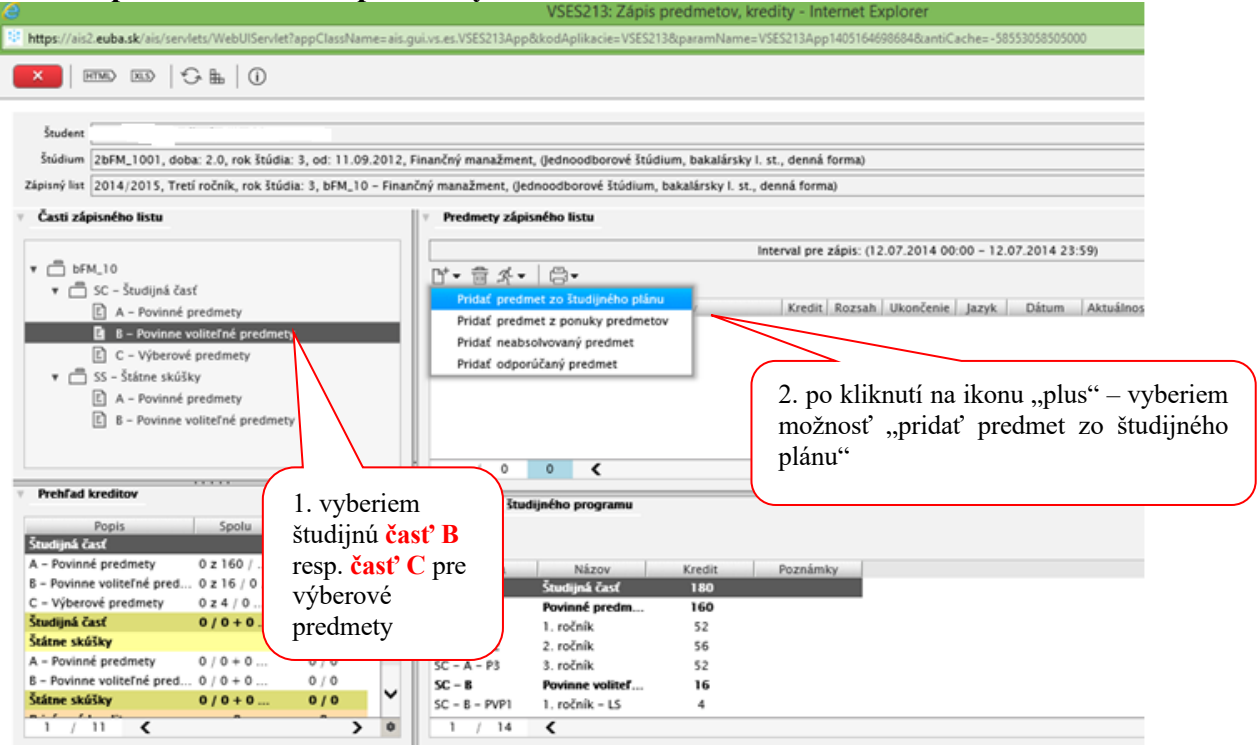

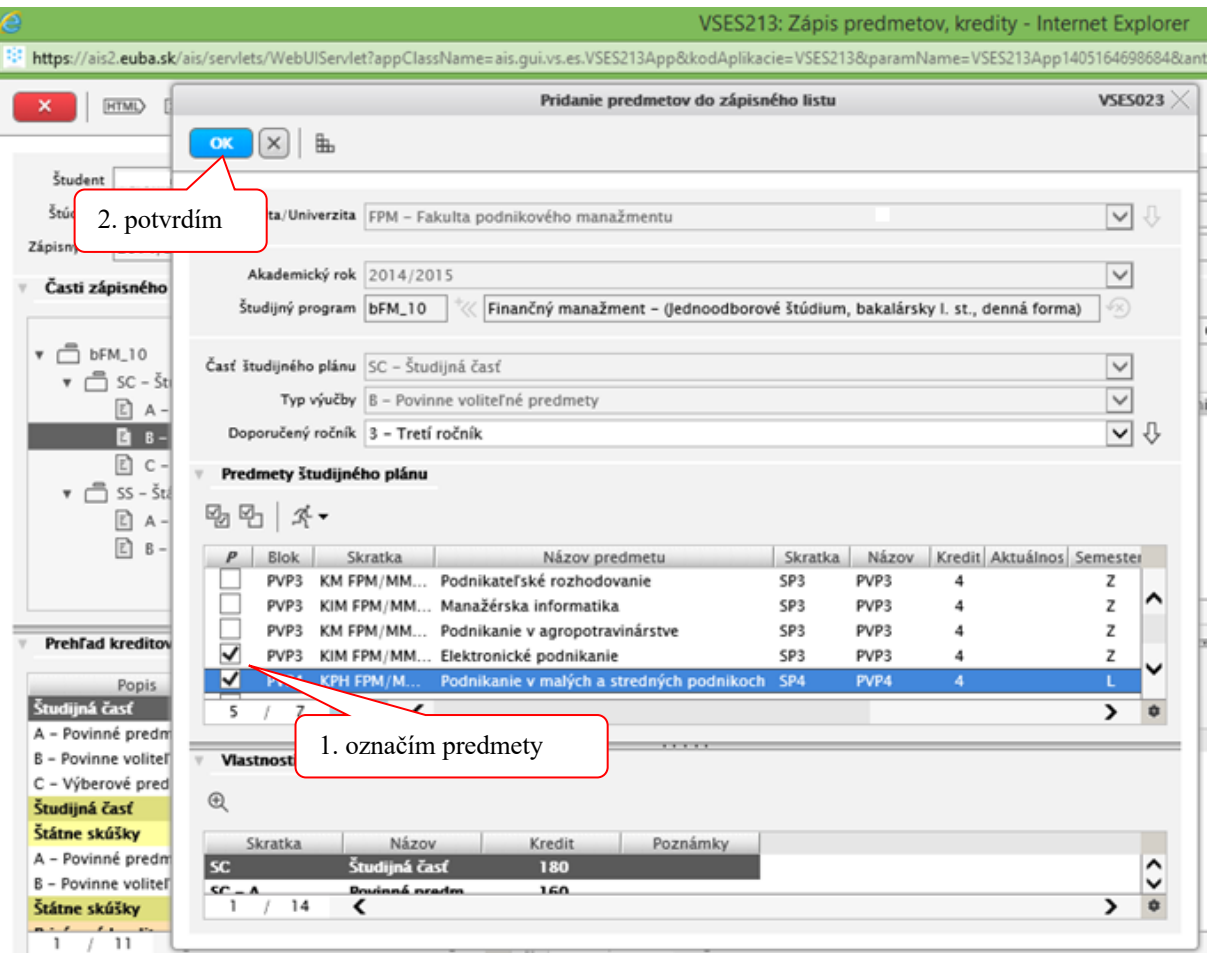

## **V prípade technických problémov kontaktujte:**

doc. Ing. Vladimír Bolek, PhD. vladimir.bolek@euba.sk prodekan pre vzdelávanie

Do e-mailu je potrebné napísať meno, priezvisko, št. program, ročník, číslo študentskej karty, podrobný popis problému, prípadne aj print screen obrazovky s chybou.